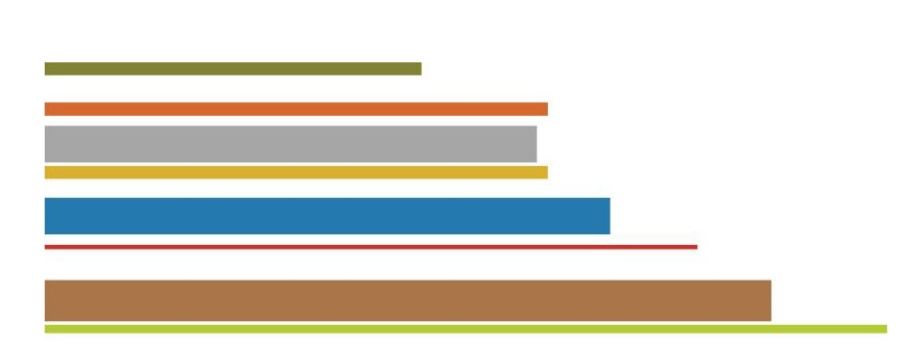

BIBLIOTECA PROF. PAULO DE CARVALHO MATTOS Faculdade de Ciências Agronômicas | UNESP Campus de Botucatu

# **MODELOS DE REFERÊNCIAS E CITAÇÕES**

(elaborados de acordo com as normas ABNT NBR 6023 e NBR 10520)

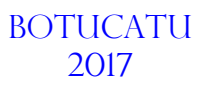

# **REFERÊNCIAS**

ASSOCIAÇÃO BRASILEIRA DE NORMAS TÉCNICAS. **NBR 6023**: informação e documentação: referências: elaboração. Rio de Janeiro, 2002. 24 p.

# **REGRAS GERAIS DE APRESENTAÇÃO**

# **Formatação:**

**-** Todas as linhas de cada referência deverão ser alinhadas à margem esquerda do texto.

- As referências deverão ser digitadas em espaço simples, separadas entre si por uma linha em branco de espaço simples.

- Os recursos tipográficos (**negrito**, grifo ou *itálico*) utilizados para destacar o título, devem ser uniformes em todas as referências de um mesmo documento.

- Dar um espaço após o uso das pontuações.

# **Autoria:**

- **Pessoa física**: inicia-se a entrada pelo último sobrenome, em letras maiúsculas, seguido pelo(s) prenome(s) abreviado(s) ou não. Emprega-se vírgula entre o sobrenome(s) e o(s) prenome(s).

CONSOLO, Cecilia. **Ou** CONSOLO, C.

- Documento elaborado por até 3 autores, faz-se a referência de todos, separados por ponto e vírgula (**;**).

HOLLER, F. J.; SKOOG, D. A.; CROUCH, S. R. **Princípios de análise instrumental**. 6. ed. Porto Alegre: Bookman, 2009.

- Documento elaborado por mais de 3 autores, indica-se apenas o primeiro, acrescentando a expressão et al.

BUENO, O. C. et al. **Mapa de fertilidade dos solos de assentamentos rurais do Estado de São Paulo**: contribuição ao estudo de territórios. Botucatu: FEPAF, 2007.

- Conservar o grau de parentesco conforme o uso no idioma do documento

Em Português: FERREIRA NETO, S. L.; SOARES FILHO, C. F.; ALMEIDA SOBRINHO, G. R.

Em Inglês: SLOAN, E. D. Jr.; SMITH, C. S. Jr.

- **Autoria desconhecida** ou não assinada, entra-se diretamente pelo título. Neste caso a primeira palavra significativa do título escreve-se sempre em maiúscula (CAIXA ALTA).

INSETICIDA com efeito prolongado. **Dirigente Rural**, São Paulo, v. 31, n. 1, p. 46-50, 1992.

#### **Pessoa jurídica**:

**- Órgãos da administração governamental direta** (ministérios, secretarias, etc.): entra-se pelo nome do lugar que indica a esfera de subordinação (em letras maiúsculas) - PAÍS, ESTADO ou MUNICÍPIO.

BRASIL. Congresso. Comissão Parlamentar Mista de Inquérito para Examinar a Situação da Mulher em Todos os Setores de Atividade. **Relatório, conclusões e recomendações.** Relator Lygia Lessa Bastos. Brasília, DF: Câmara dos Deputados, Coordenação de Publicações, 1978. 327 p.

SÃO PAULO (Estado). **Constituição do Estado de São Paulo.** 2. ed**.** São Paulo: Saraiva, 1986. 167 p.

**Entidades independentes:** entra-se diretamente pelo nome da entidade, escrito em maiúsculas.

ASSOCIAÇÃO BRASILEIRA DE NORMAS TÉCNICAS. **NBR 6023:** informação e documentação, referências, elaboração. Rio de Janeiro, 2000. 22 p.

UNIVERSIDADE ESTADUAL PAULISTA. **Anuário estatístico 2001**. São Paulo, 2001. 205 p.

#### **LIVRO NO TODO**

AUTOR(ES). **Título do livro:** subtítulo se houver. Edição se houver. Cidade de publicação: Editora, ano. Número de páginas/volumes.

VICECONTI, P. E. V.; NEVES, S. **Introdução à economia**. 8. ed. São Paulo: Frase Editora, 2007. 622 p.

**Organizadores (Org.), compiladores (Comp.), editores (Ed.), adaptadores (Adap.), etc.:**

TELLES, D. D'A.; COSTA, R. H. P. G. (Coord.). **Reúso da água:** conceitos, teorias e práticas. 2. ed. rev. atual. ampl. São Paulo: Blucher, 2010. 408 p.

**PARTE DE LIVRO** (Inclui capítulo, volume, fragmento e outras partes de uma obra, com autor(es) e/ou títulos próprios)

AUTOR. Título da parte. In: AUTOR. **Título da obra:** subtítulo. Edição. Cidade de publicação: Editora, ano. número do capítulo se houver, páginas da parte consultada.

MANFROI, V. Vinho branco. In: VENTURINI FILHO, W. G. (Coord.). **Bebidas alcoólicas**: ciência e tecnologia. São Paulo: Blucher, 2010. v. 1, cap. 7, p. 143-163.

MINETTE, L. J. et al. Carregamento e descarregamento. In: MACHADO, C. C. **Colheita florestal**. 2. ed. atual. ampl. Viçosa, MG: Editora UFV, 2008. cap. 5, p. 146-160.

#### **ARTIGO/MATÉRIA DE REVISTA**

AUTOR do artigo. Título do artigo. **Título do Periódico** por extenso, cidade de publicação, v. seguido do número do volume, n. seguido do número do fascículo, p. seguido dos números da página inicial e final, separados entre si por hífen, mês abreviado (se houver), ano.

LUDWIG, F. et al. Macronutrientes em cultivares de gérbera sob dois níveis de fertirrigação. **Horticultura Brasileira**, Brasília, DF, v. 26, n. 1, p. 68-73, jan./mar. 2008.

ARROZ irrigado. **Agrianual 2008:** Anuário da Agricultura Brasileira, São Paulo, p. 187, 2007.

TEIXEIRA, L. A. J. Banana. **Boletim Técnico IAC**, Campinas, n. 100, p. 131-132, 1997. 2. ed. rev. atual.

#### **Artigos On-line**

AUTOR do artigo. Título do artigo. **Título do Periódico por extenso**, cidade de publicação, v. seguido do número do volume, n. seguido do número do fascículo, p. seguido dos números da página inicial e final, separados entre si por hífen (se houver), mês abreviado (se houver), Ano. Disponível em: <endereço

eletrônico>. Acesso em: dia mês abreviado. Ano.

LOBO, F. A. et al. Leaf and fruiting phenology and gas exchange of Mangabeira in response to irrigation. **Brazilian Journal of Plant Physiology**, Londrina, v. 20, n. 1, 2008. Disponível em: <http://www.scielo.br/scielo.php?script=sci\_arttext&pid=S1677-04202008000100001&lng=en&nrm=iso>. Acesso em: 17 set. 2008.

## **Fascículo de periódico dedicado a um tema com autor**

CARVALHO, W. A.; ESPÍNDOLA, C. R.; PACCOLA, A. A. Levantamento de solos da Fazenda Lageado Estação Experimental "Presidente Médici". **Boletim Científico da Faculdade de Ciências Agronômicas UNESP**, Botucatu, n. 1, 1983. 95 p.

# **TRABALHO APRESENTADO EM EVENTO**

AUTOR(ES). Título do trabalho apresentado. In: NOME DO EVENTO, numeração do evento (se houver), ano de realização, cidade de realização. **Título do documento...** Cidade de publicação: Editora, data de publicação. página inicial-página final da parte referenciada.

MANTOVANI, E. C. Cafeicultura irrigada: bases tecnológicas para sustentabilidade. In: SIMPÓSIO DE PESQUISA DOS CAFÉS DO BRASIL, 1., 2000, Poços de Caldas. **Palestras...** Brasília, DF: EMBRAPA Café, 2002. p. 45-81.

HASSELL, M. P. Insect-parasitoid interactions. In: INTERNATIONAL CONGRESS OF ENTOMOLOGY, 21.; BRAZILIAN CONGRESS OF ENTOMOLOGY, 18., 2000, Foz do Iguaçu. **Abstracts books**: plenary lectures and sessions 01 to 24. Londrina: EMBRAPA, Centro Nacional de Pesquisa da Soja, 2000. 1 CD-ROM.

#### **Com tema específico:**

PURQUERIO, L. F. V.; GOTO, R.; VILLAS BOAS, R. L. Acúmulo de macronutrientes em rúcula cultivada com diferentes doses de nitrogênio e espaçamento entre plantas em campo e ambiente protegido In: REUNIÃO BRASILEIRA DE FERTILIDADE DO SOLO E NUTRIÇÃO DE PLANTAS, 28.; REUNIÃO BRASILEIRA SOBRE MICORRIZAS, 12.; SIMPÓSIO BRASILEIRO DE MICROBIOLOGIA DO SOLO, 10.; REUNIÃO BRASILEIRA DE BIOLOGIA DO SOLO, 7., 2008, Londrina. **Desafios para o uso do solo com eficiência e qualidade ambiental**: anais... Londrina: EMBRAPA Soja; IAPAR; UEL, 2008. 1 CD-ROM.

# **TESE, DISSERTAÇÃO, TCC.**

AUTOR. **Título**: subtítulo. Ano de depósito. Número de volumes ou folhas. Trabalho de Conclusão do Curso (Graduação em...) ou (Especialização em...) ou Dissertação (Mestrado em...) ou Tese (Doutorado em...)- Faculdade de... (ou) Instituto de..., Universidade, Cidade da defesa, ano da defesa.

PANDO, D. A. **O livre-acesso como ação estratégica para a melhoria da qualidade em serviços de informação**. 2001. 32 f. Trabalho de Conclusão de Curso (Especialização em Uso Estratégico das Tecnologias em Informação)–Faculdade de Filosofia e Ciências, Universidade Estadual Paulista, Marília, 2001.

MOTA, P. R. A. **Aplicação via fertirrigação de soluções com diferentes condutividades elétricas para produção de gérbera (***Gerbera jamesonii* **L.) sob ambiente protegido**. 2007. 133 f. Tese (Doutorado em Agronomia/Irrigação e Drenagem)-Faculdade de Ciências Agronômicas, Universidade Estadual Paulista, Botucatu, 2007.

#### **LEI, DECRETO**

NOME DO PAÍS, ESTADO ou MUNICÍPIO. (Estado) ou (Cidade) se homônimos. Lei ou Decreto n., dia mês por extenso e ano. Descrição da Lei ou decreto. **Título da publicação**: subtítulo, Cidade de publicação, v., p., ano. (Série ou Coleção). Notas.

BRASIL. Decreto n. 6.158, de 16 de julho de 2007. Altera o Decreto nº 4.544, de 26 de dezembro de 2002, que regulamenta a tributação, fiscalização, arrecadação e administração do Imposto sobre Produtos Industrializados - IPI. **Diário Oficial da União**, Brasília, DF, v. 144, n. 136, p. 1-2, 17 jul. 2007. Seção 1.

#### **IMAGEM EM MOVIMENTO** (Inclui: filmes, videocassete, DVD entre outros)

TÍTULO completo. Direção. Produção. Roteiro. Intérpretes. Música (indicação de responsabilidades relevantes, todos os nomes na ordem direta: Diretor, Produtor, Realizador, Roteirista, outros.). Coordenação (se houver). Cidade: Produtora, Distribuidora, ano. Especificação do suporte com detalhes, características físicas, duração em minutos, sonoro ou mudo, legendas e gravação. (Série ou Coleção). Notas.

PRODUÇÃO de leite a pasto: manejo do rebanho. Direção de Marcos Orlando de Oliveira. Produção da EMPRESA BRASILEIRA DE PESQUISA AGROPECUÁRIA/CPT E CNPGL. Viçosa: CPT, [199?]. 1 videocassete (44 min), VHS, son., color. (Pecuária de corte). Modulo II.

COMO tornar sua fazenda orgânica. Produção de Fabrício Rossi. Professores: Joe Carlo Viana Valle e Clevane Ribeiro Pereira Vale. Viçosa, MG: CPT, 2002. 1 DVD (55 min.).

# **DOCUMENTOS DE ACESSO EXCLUSIVO EM MEIO ELETRÔNICO (Programa de computador, redes sociais,**

#### **mensagem eletrônica, internet, etc.)**

DULLEY, R. D. Nanotecnologia no agronegócio: explorando o futuro. São Paulo: Instituto de Economia Agrícola do Estado de São Paulo, 2004. Disponível em: <http://www.iea.sp.gov.br/out/verTexto.php?codTexto=1640>. Acesso em: 14 jun. 2008.

#### **Programa (software):**

AUTOR. **Título**: subtítulo. Versão. Cidade de publicação: Empresa, ano. Número de CD-ROM *(ou)* Número de DVD. Notas.

RIORDAN, R. M. **Microsoft SQL Server 2000 programming step by step**. Redmond: Microsoft Press, 2001. 1 CD-ROM.

#### **Blog**

CARVALHO, Anderson. As gerações baby boomer, x, y e z: origem e conflitos das diferentes gerações no contexto profissional. In: STUDIO A. **Blog coisa e tale, tale e coisa**. São José do Rio Preto, 1 abr. 2012. Disponível em: <http://www.coisaetale.com.br/2012/04/as-geracoes-baby-boomer-x-y-e-z/>. Acesso em: 9 maio 2014.

**Deverá obedecer a ordem alfabética de autoria única, seguido dois autores, três autores ou mais, depois observar a ordem alfabética de título do documento.** 

BARBOSA, P. P. **Trabalhos de conclusão de curso**. 2. ed. São Paulo: Silveira, 2015. 124 p.

BARBOSA, P. P.; SANTOS, L. L. **Jogos infantis**. 4. ed. Rio de Janeiro: LTC, 2013. 145 p.

BARBOSA, P. P.; SANTOS, L. L.; OLIVEIRA, P. K. **Literatura brasileira**. São Paulo: Atlas, 2012. 256 p.

BARBOSA, P. P. et al. **A crise financeira no Brasil**. Rio de Janeiro: Olímpia, 2002. 130 p.

# **CITAÇÃO**

ASSOCIAÇÃO BRASILEIRA DE NORMAS TÉCNICAS. **NBR 10520**: informação e documentação: citações em documentos: apresentação. Rio de Janeiro, 2002. 7 p.

#### REGRA GERAL DE APRESENTAÇÃO

Nas citações, as chamadas pelo sobrenome do autor, pela instituição responsável ou título incluído na sentença devem ser em letras maiúsculas e minúsculas e, quando estiverem entre parênteses, devem ser em letras maiúsculas.

Especificar no texto a(s) página(s), volume(s), tomo(s) ou seção(ões) da fonte consultada, nas citações diretas. Este(s) deve(m) seguir a data, separado(s) por vírgula e precedido(s) pelo termo, que o(s) caracteriza, de forma abreviada. **Nas citações indiretas, a indicação da(s) página(s) consultada(s) é opcional.**

Exemplos

A ironia seria assim uma forma implícita de heterogeneidade mostrada, conforme a classificação proposta por Authier-Reiriz (1982).

Merrian e Caffarella (1991) observam que a localização de recursos tem um papel crucial no processo de aprendizagem autodirigida.

**As citações diretas, no texto, com até três linhas, devem ser contidas entre aspas duplas e indicação de página(s).** 

"Apesar das aparências, a desconstrução do logocentrismo não é uma psicanálise da filosofia[...]" (DERRIDA, 1967, p. 293).

"Não se mova, faça de conta que está morta." (CLARAC; BONNIN, 1985, p. 72).

**As citações diretas, no texto, com mais de três linhas, devem ser destacadas com recuo de 4 cm da margem esquerda, com letra menor que a do texto utilizado e sem aspas.**  Exemplo

> A teleconferência permite ao indivíduo participar de um encontro nacional ou regional sem a necessidade de deixar seu local de origem. Tipos comuns de teleconferência incluem o uso da televisão, telefone, e computador. Através do áudio-conferência, utilizando a companhia local de telefone, um sinal de áudio pode ser emitido em um salão de qualquer dimensão. (NICHOLS, 1993, p. 181).

#### **SISTEMA DE CHAMADA**

#### **Sistema autor-data**

Nesse sistema a indicação da fonte é feita:

a) pelo sobrenome de cada autor ou pelo nome de cada entidade responsável até o primeiro sinal de pontuação, seguido (s) da data de publicação do documento e da (s) página (s) da citação, separados por vírgula e entre parênteses. Exemplo

No texto:

Bobbio (1995, p.30) com muita propriedade nos...

#### Na referência:

BOBBIO, Norberto. **O positivismo jurídico:** lições de filosofia do direito. São Paulo: Ícone, 1995.

b) pela primeira palavra do título seguida de reticências, no caso das obras sem indicação de autoria, seguida da data de publicação do documento e da(s) página(s) da citação, separados por vírgula e entre parênteses.

#### No texto:

"Em Nova Londrina (PR), as crianças são levadas às lavouras a partir dos 5 anos." (NOS CANAVIAIS..., 1995,

p. 12).

Na referência:

\_\_\_\_\_\_\_\_\_\_\_\_\_

NOS CANAVIAIS, mutilação em vez de lazer e escola. **O Globo**, Rio de Janeiro, 16 jul. 1995. O País, p. 12.

- Quando se tratar de dados obtidos por **informação verbal** (palestras, debates, comunicações etc.), indicar, entre parênteses, a expressão informação verbal, mencionando-se os dados disponíveis, em nota de rodapé.

No texto: O novo medicamento estará disponível até o final deste semestre (informação verbal)<sup>1</sup>.

 $1$  Notícia fornecida por John A. Smith no Congresso Internacional de Engenharia Genética, em Londres, em outubro de 2001.

- As citações de diversos documentos de um mesmo autor, publicados num mesmo ano, são distinguidas pelo acréscimo de letras minúsculas, em ordem alfabética, após a data e sem espacejamento, conforme a lista de referências.

De acordo com Reeside (1972a)

(REESIDE, 1972a)

**A expressão apud** - citado por, conforme, segundo - pode, também, ser usada no texto.

Exemplos:

Segundo Silva (1983 apud ABREU, 1999, p. 3) diz ser [...]

"[...] o viés organicista da burocracia estatal e o antiliberalismo da cultura política de 1937, preservado de modo encapuçado na Carta de 1946." (VIANNA, 1986, p. 172 apud SEGATTO, 1995, p. 214-215).

**RESOLUÇÃO UNESP Nº 89, DE 24 DE NOVEMBRO DE 2016.**

*Estabelece padrão para afiliação institucional da Universidade Estadual Paulista "Júlio de Mesquita Filho" em todas as publicações científicas nacionais e estrangeiras.*

**O REITOR DA UNIVERSIDADE ESTADUAL PAULISTA "JÚLIO DE MESQUITA FILHO - UNESP",** com fundamento no inciso IX do art. 24 do Regimento Geral, tendo em vista o deliberado pela Câmara Central de Pesquisa em sessão de 18/10/2016 e considerando a necessidade de estabelecer uma forma padronizada para a afiliação institucional da Universidade Estadual Paulista "Júlio de Mesquita Filho" em publicações científicas nacionais e estrangeiras, baixa a seguinte **RESOLUÇÃO:** 

**Artigo 1º -** Fica estabelecido padrão para afiliação institucional da Universidade Estadual Paulista "Júlio de Mesquita Filho" - UNESP em todas as publicações científicas nacionais e estrangeiras na seguinte conformidade:

**I -** em todas as publicações, nacionais e internacionais, a afiliação institucional deverá ser prioritariamente iniciada por: Universidade Estadual Paulista (UNESP), Unidade (nome da faculdade ou instituto), Câmpus (cidade)

**II –** Em casos excepcionais, havendo obrigatoriedade da afiliação institucional em inglês, deverá ser obedecido o seguinte padrão: São Paulo State University (UNESP), School or Institute, Campus (city)

**Artigo 2º -** A comunidade da Unesp deverá seguir rigorosamente o padrão de afiliação institucional, conforme relação anexa.

**Artigo 3º -** Esta Resolução entra em vigor na data de sua publicação, ficando revogada a Resolução Unesp nº 72/2009.

#### **DICAS**

**MORE** (Mecanismo on-line para Referências): ferramenta que produz automaticamente citações e referências no formato ABNT, a partir do preenchimento de formulários próprios para cada tipo de documento. Acesso:<http://www.more.ufsc.br/>

**Normalização Documentária para a Produção Científica da UNESP**: com exemplos de referências para os mais diversos tipos de documentos, baseado na NBR 6023. Disponível em: [http://www.unesp.br/portal#!/cgb/normas-tecnicas/](http://www.unesp.br/portal)

# **Localizar a cidade de publicação dos periódicos:**

- Nos sites das publicações, nas publicações em papel;

- IBICT:<http://ccn.ibict.br/busca.jsf>- acesso livre;

- Ulrich's: <https://ulrichsweb.serialssolutions.com/>- acesso restrito – para ver a cidade de publicação selecione a aba PUBLISHER;

- PARTHENON – acesso livre

[http://www.parthenon.biblioteca.unesp.br:1701/primo\\_library/libweb/action/search.do?vid=Unesp](http://www.parthenon.biblioteca.unesp.br:1701/primo_library/libweb/action/search.do?vid=Unesp)

Selecione 'busca avançada' na aba 'todo o acervo'. Faça a pesquisa e no resultado selecione a opção 'detalhes'.